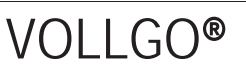

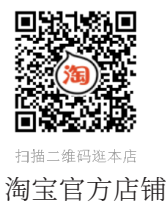

# VG6328A双模蓝牙透传 (V1.0) 模块规格书

目录

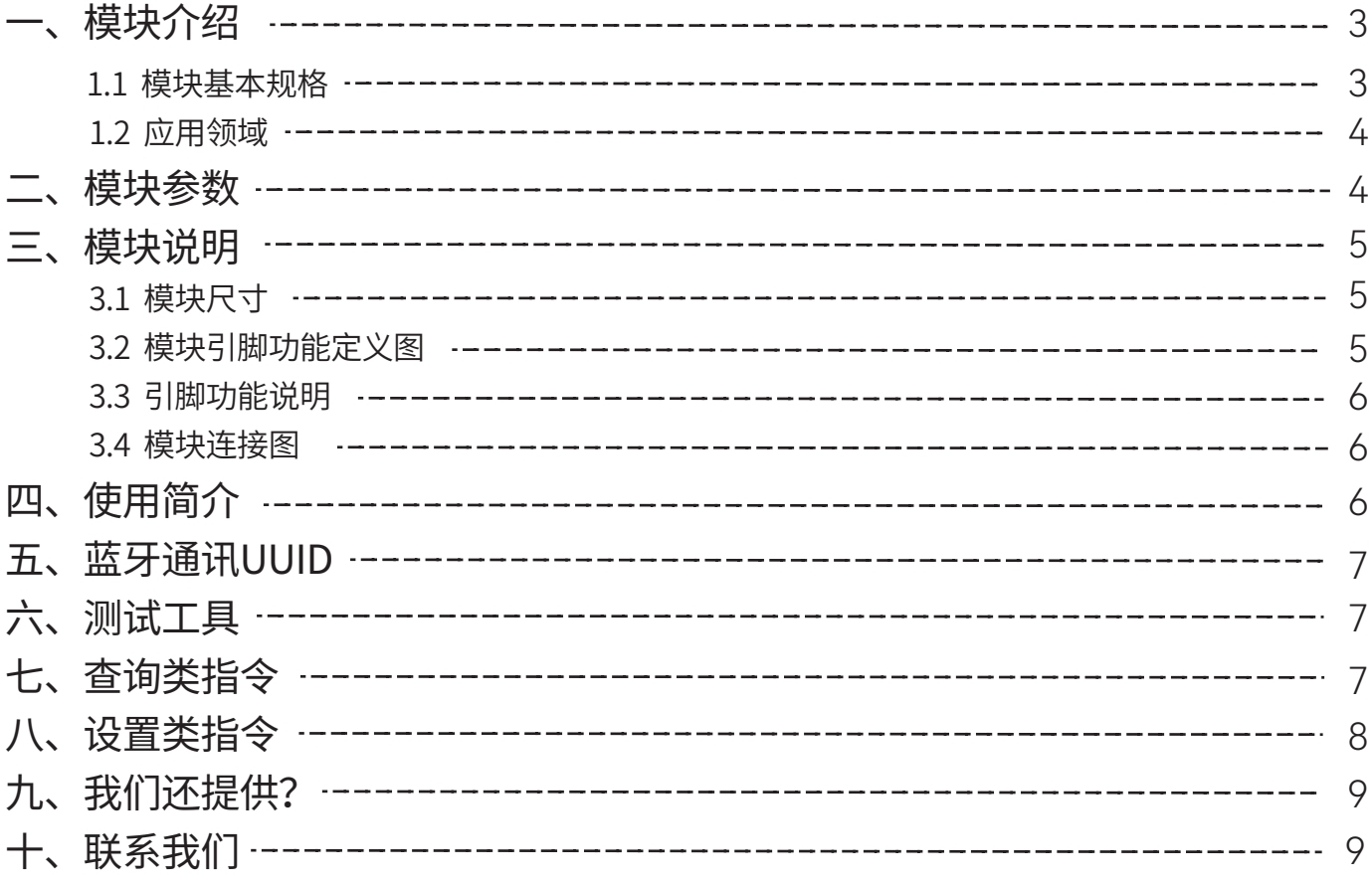

# 文档修订记录

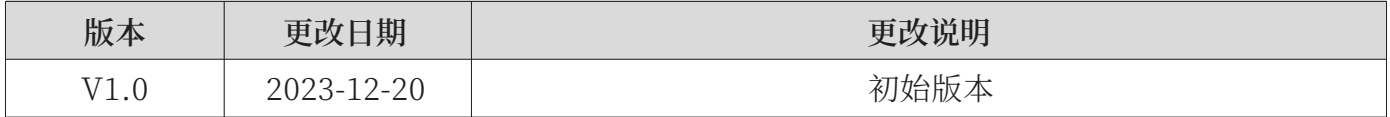

# 一、模块介绍

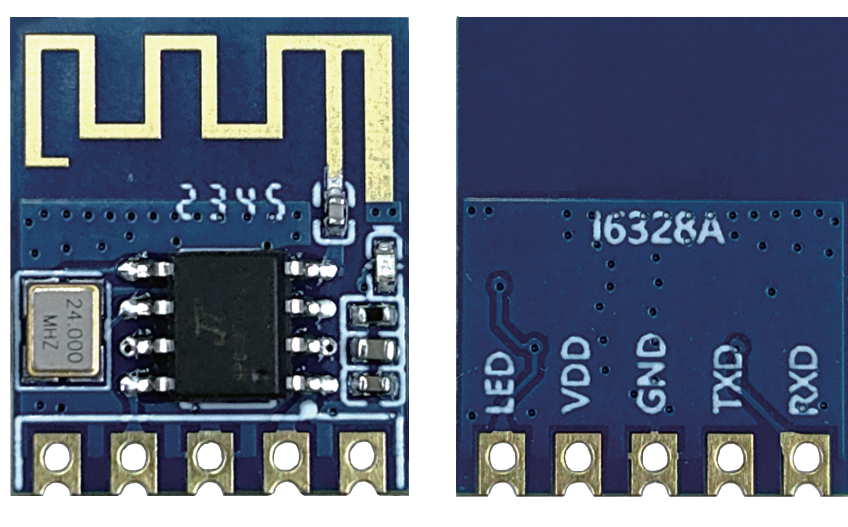

(正面)

(背面)

模块以实物为准

#### 1.1 模块基本规格

- ▶ VG6328A 蓝牙透传是一款从机蓝牙透传模块。
- ▶ AT 指今模式:用户可以通过相应指今集对模块的参数讲行杳询或配置。
- ▶ 串口默认参数: 波特率(115200 baud), 8 个数据位, 1 个停止位, 无奇偶校验位。
- ▶ 串口向模块发的数据包一包不要超过255个字节,否则会溢出导致数据出错。
- ▶ APP向模块发的数据包一包不要超过4096个字节。
- ▶ 广播间隔:100MS。
- ▶ 支持 AT 模式: 用户也可以通过串口AT 指令, 对模块支持的参数进行修改 (例如: 串口波特率、蓝牙设备名等)。
- ▶ 支持透传模式: 用户可以通过模块的串口, 与移动设备进行双向通讯; 移动设备可以 通过APP 对模块进行写操作和监听来自串口的数据, 写入的数据将通过串口发送给 用户设备;同样的, 模块收到来自串口的数据包后, 将自动转发给移动设备。
- ▶ I6328A蓝牙模块可以同时连接BLE蓝牙和经典蓝牙并可同时通信,如需要只连接 (BLE/BT)中其中的一个, 请用AT指令关另一个, 模块会记住当前指令。

#### 1.2 应用领域

- 1.个性自拍: 自拍器、抖音神器;
- 2.智慧照明: 灯带、灯泡、吸顶灯等蓝牙灯控;
- 3.智慧插锁:插座、开关、门锁、共享产品等;
- 4.智能遥控: OTT盒子、语音遥控器其他替红外试产;
- 5.生活家电: 各类小家电茶吧机、足浴盘、马桶、电火锅等;
- 6.运动健康:健康秤、牙刷、手环、运动器材、医疗检测;
- 7.智能玩具: 各类玩具产品;
- 8.游戏办公: 键盘、鼠标、游戏手柄;
- 9.智能打印: 蓝牙打印机、错题打印机等

### 二、模块参数

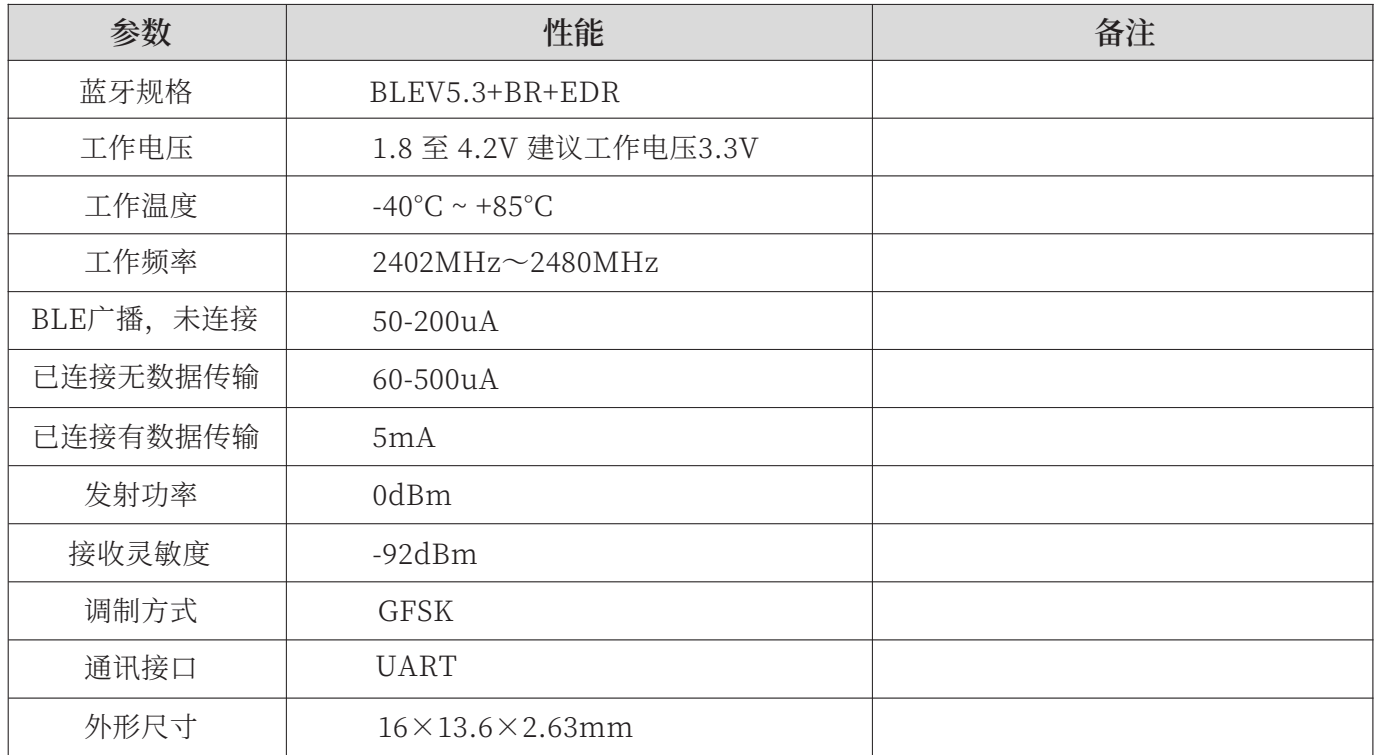

# 三、模块说明

3.1 模块尺寸

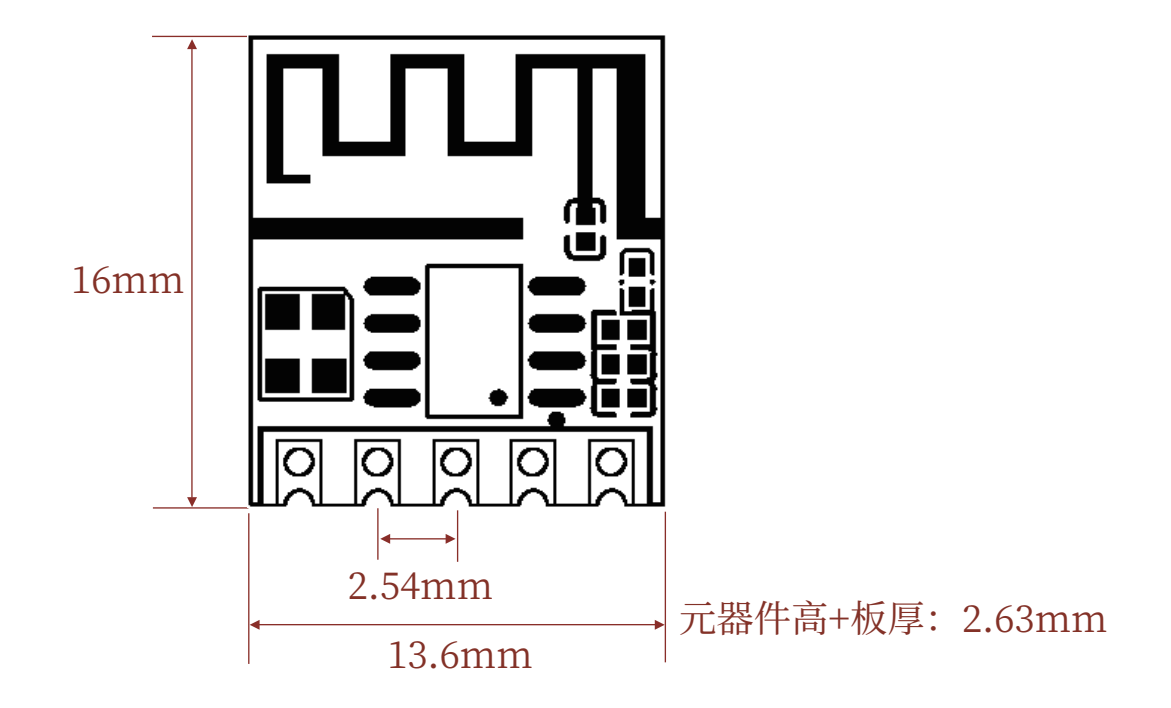

3.2 模块引脚功能定义图

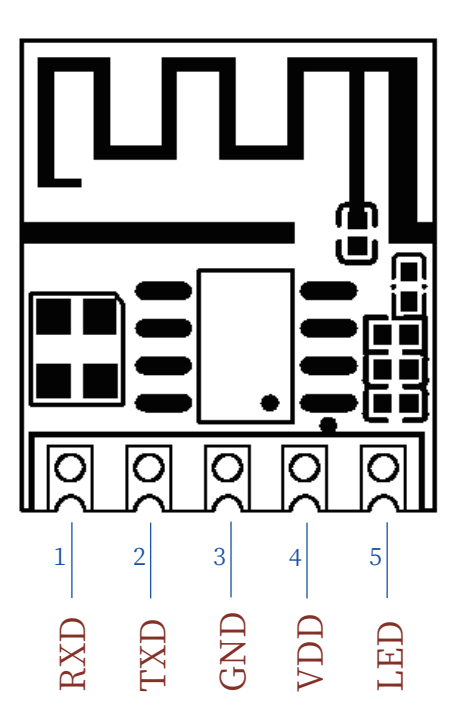

### 3.3 引脚功能说明

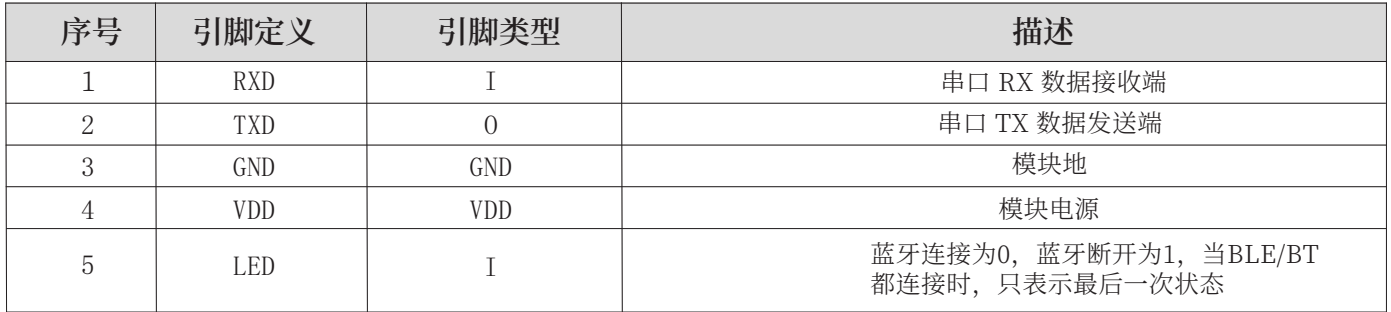

#### 3.4 模块连接图

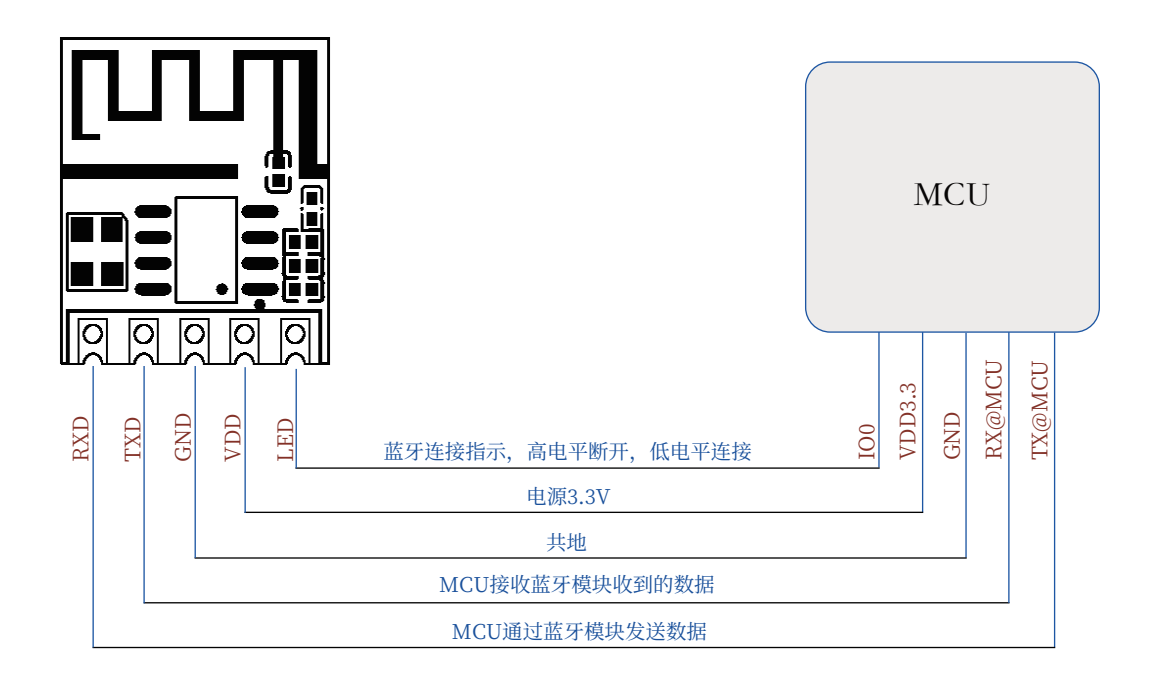

## 四、使用简介

- 1、供电 VCC, GND 能正常工作, 正常广播, 正常连接。
- 2、LED:蓝牙模块没有连接成功为高电平。蓝牙模块连接成功LED为低电平。
- 3、模块串口默认波特率:115200, 数据位8, 校验位N, 停止位1。

### 五、蓝牙通讯UUID

BLE 蓝牙默认 GATT 服务和特征 UUID (UUID 可根据客户要求定制, 请联系我们)

Service UUID: 0xFFE0

Characteristics UUID:

--- 0xFFE1: Write Without Response 【下行数据, 数据流方向 APP --> UART】

--- 0xFFE2: Notify【上行数据, 数据流方向 UART --> APP】

# 六、测试工具

- 1、Iphone 建议用 LightBlue
- 2、Android 建议用Nrf Connect 2

# 七、查询类指令

### 注: 串口工具选上回车换行选项, MCU程序在指令后面加入回车换行 (OXOD OXOA)。

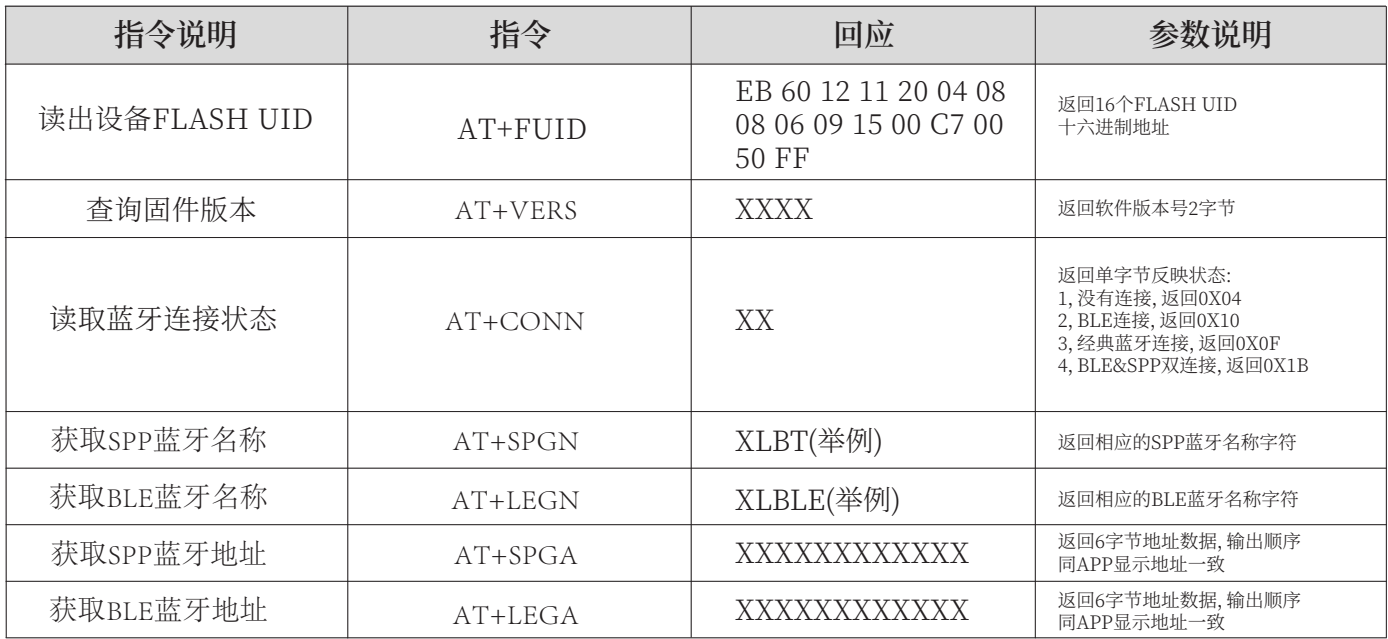

# 八、设置类指令

### 注: 串口工具选上回车换行选项, MCU程序在指令后面加入回车换行 (OXOD OXOA)。

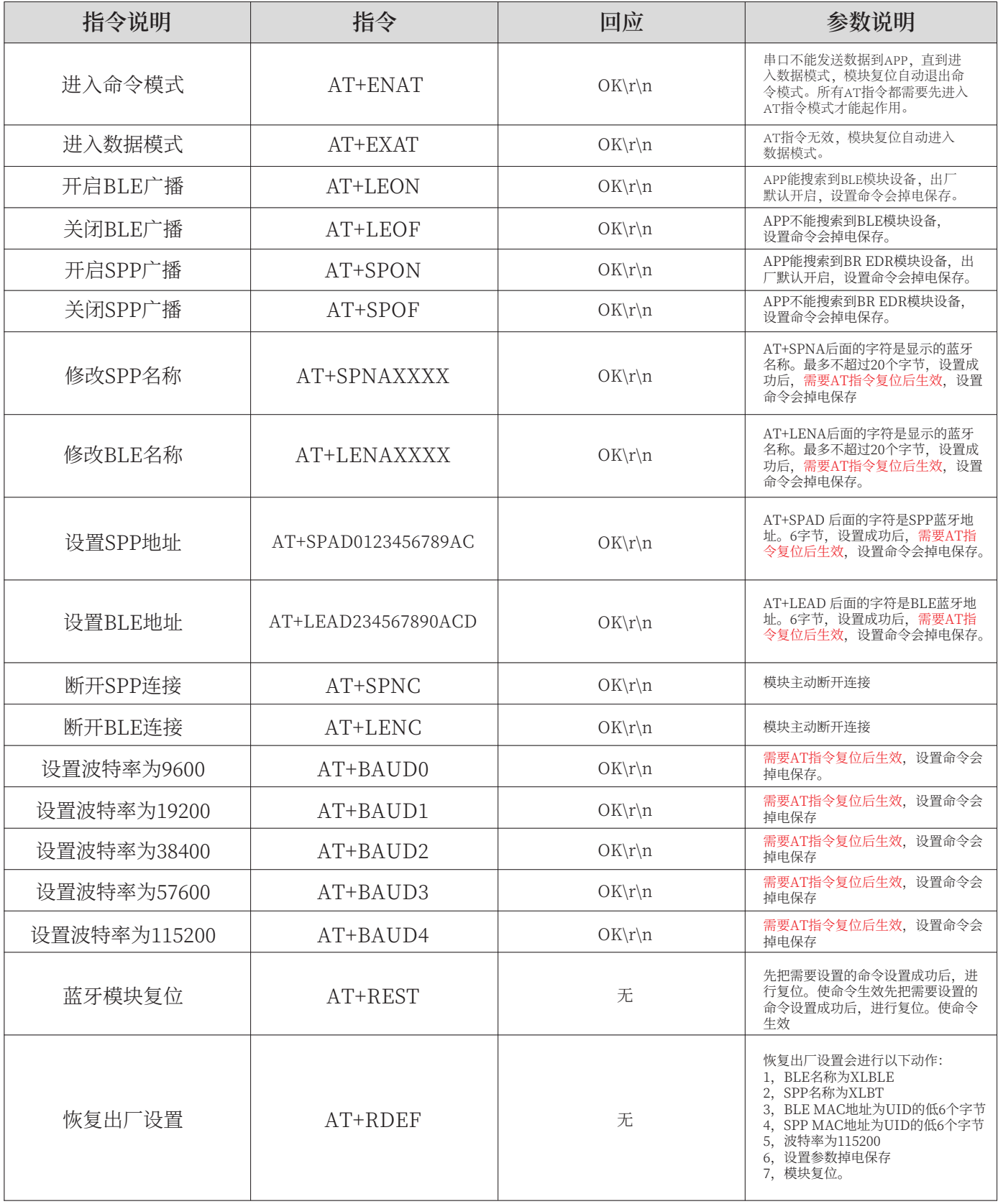

### 九、我们还提供?

- �, 提供烧录好的芯片,在客户的板子上贴片,给到客户最好的成本控制。
- �, 配套我们模块上正在使用的晶振, 或在我们的指导下购买合格的晶振。
- �,为客户提供有偿定制开发(微信加手机号联系我们)。

# 10、联系我们

Shenzhen VollGo Electronics Co., Ltd

公司网址: 0755-23040053 www.vollgo.cn

 $13$  A A 1411